#### OpenGL Transformations, Start of 3D transformations

CS116A Chris Pollett Oct 18, 2004.

# Outline

- OpenGL Raster Transformations
- Transformations Between 2D Coordinates
- Geometric Transformations in 3D

#### OpenGL Raster Transformations

• Copying pixels from one buffer area to another can be accomplished with

glCopyPixel(xmin, ymin, width, height, GL\_COLOR);

- GL\_COLOR says what is to be copied (color values)
- Copied to refresh buffer at same loc

# More OpenGL Raster Transformations

- To read into an array: glReadPixels(xmin, ymin, width, height, GL\_RGB, GL\_UNSIGNED\_BYTE,
	- colorArray);
	- To do a 90 degree rotation could rearrange rows and columns of array, then place back to refresh buffer at current raster position

glDrawPixels(width, height, GL\_RGB, GL\_UNSIGNED\_BYTE, colorArray);

## Yet more OpenGL Raster Transformations

• To scale an area use: glPixelZoom(sx,sy);

> where sx and sy are any nonzero floating-point values. (Negative values cause reflections.

• Then use glCopyPixels or glDrawPixels to get/draw the pixels with the given scaling.

# Transformations Between 2D Coordinates

• Want to be able to switch between one coordinate system and another:

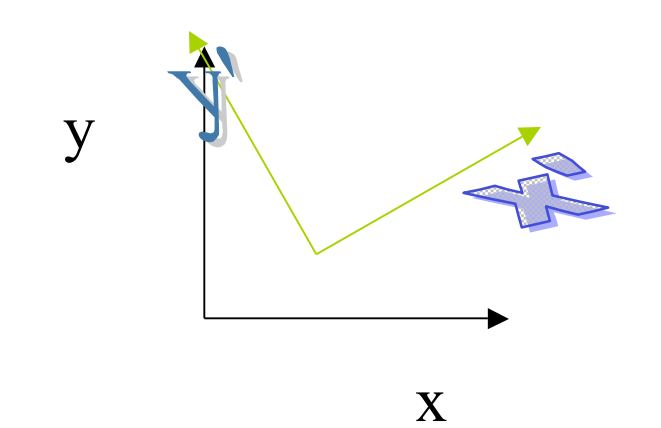

## How to do 2D coordinate transformations

- If want to go from xy system to x'y'
	- First translate origin of x'y' system to origin of xy system with **T**(-x0, -y0):

$$
\begin{bmatrix} 1 & 0 & -x0 \\ 0 & 1 & -y0 \\ 0 & 0 & 1 \end{bmatrix}
$$

- Then rotate result **R**(-θ) so
	- xy coordinate now usual coordinates:

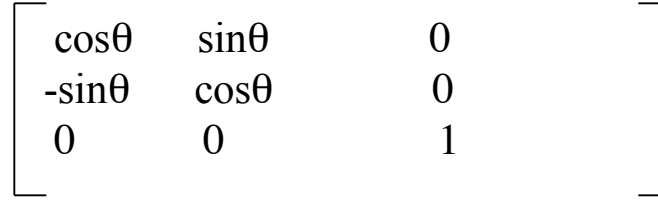

# Another method for 2Dcoordinate transformations

- Pick a vector **V** specifying the direction of the y' axis.
	- Then  $\mathbf{v} = \mathbf{V}/|\mathbf{V}| = (\mathbf{v}\mathbf{x}, \mathbf{v}\mathbf{y})$  is a unit vector in this direction
	- $\mathbf{v} = \mathbf{v} \cdot \mathbf{v} = (\mathbf{v} \cdot \mathbf{y}, \mathbf{v} \cdot \mathbf{x})$  will complete the coordinate system
	- Transformation can be written as:

$$
\begin{bmatrix}\n v_y & -v_x & 0 \\
v_x & v_y & 0 \\
0 & 0 & 1\n\end{bmatrix}
$$

– Finally, a translation by a point **P0** can make this general

# Geometric Transformations in 3D

- Many of the kinds of transformations done for 2D can be extended to 3D transformations
- For example, 3D translations are like 2D translation except now also can move in z direction.
- For rotations things are a bit more complicated. Can build up out of rotations around the three coordinate axes.
- We also will use homogeneous coordinates for 3D transformations. Thus, will use 4x4 matrices to describe operations.

#### 3D Translations

• As an example of what 3D transformations look like consider matrix for a translation

$$
\begin{bmatrix} 1 & 0 & 0 & t_x \\ 0 & 1 & 0 & t_y \\ 0 & 0 & 1 & t_z \\ 0 & 0 & 0 & 1 \end{bmatrix}
$$